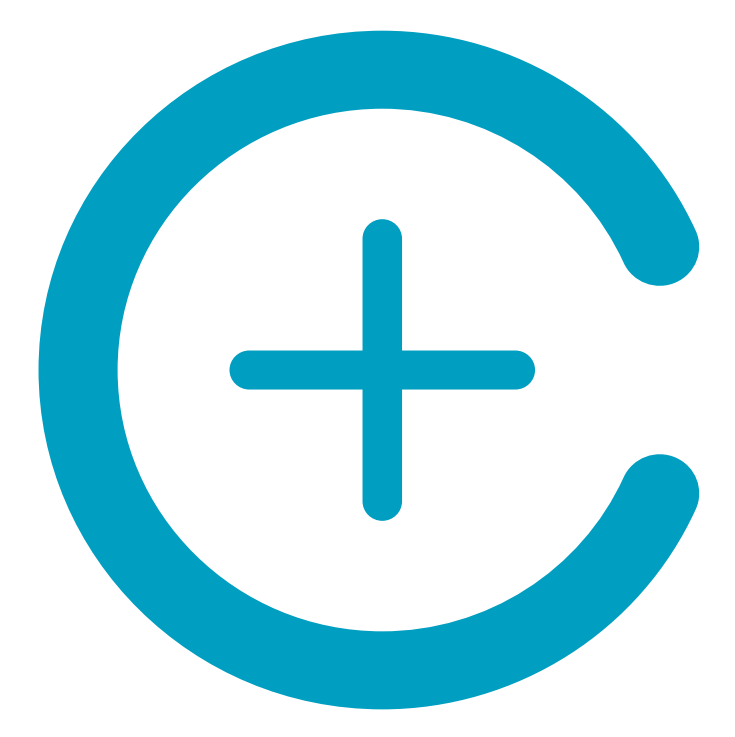

# **Darmflora Test TESTERGEBNIS**

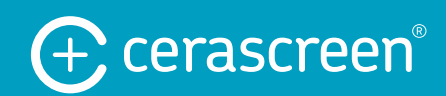

**Name** Max Mustermann

Ж

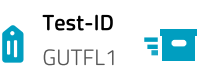

08.03.2021

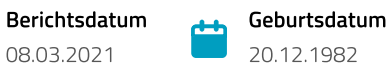

### Die Vielfalt Ihrer Darmflora

In Ihrem Darm tummeln sich unzählige Bakterien, Viren, Pilze sowie andere mikroskopisch kleine Lebewesen, die als Mikroorganismen oder kurz, Mikroben, bezeichnet werden. Billionen dieser Mikroben existieren hauptsächlich im Darm und auf der Haut. In Ihrem Körper befinden sich in etwa 40 Billionen Bakterienzellen und nur 30 Billionen menschliche Zellen. 1, 2

Darüber hinaus gibt es bis zu 1.000 Arten von Bakterien im menschlichen Darmmikrobiom, von denen jedes eine andere Rolle im Körper spielt. Die meisten von ihnen sind äußerst wichtig für Ihre Gesundheit, während andere Krankheiten verursachen können. <sup>3</sup> Insgesamt können diese Mikroben 1-2 kg wiegen, was ungefähr dem Gewicht Ihres Gehirns entspricht. Zusammen fungieren sie als ein zusätzliches Organ in Ihrem Körper und spielen eine große Rolle für Ihre Gesundheit.

Wie von Ihnen gewünscht, haben wir Ihre Stuhlprobe auf unterschiedliche Parameter untersucht, die Auskunft über die Zusammensetzung Ihrer Darmflora geben können:

- + Vielfalt Ihres Darms
- + Zusammensetzung Ihrer Darmflora auf Stammebene
- + erwünschte Bakterien
- + unerwünschte Bakterien

Die Ergebnisse und Einordnungen Ihres Tests beruhen auf Vergleiche mit den Referenzdaten, die an gesunden Proband\*innen in Studien gemessen worden sind. Beachten Sie: Sollte ein Wert im gewünschten Bereich liegen, muss das nicht unbedingt bedeuten, dass Sie gesund sind - sowie ein Wert außerhalb des gewünschten Bereichs nicht unbedingt auf eine Krankheit deuten muss. Dieser Test dient nicht zur Diagnose von Erkrankungen!

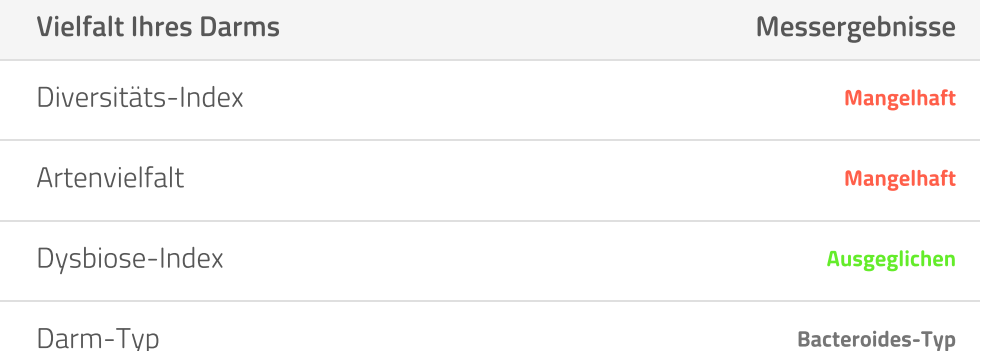

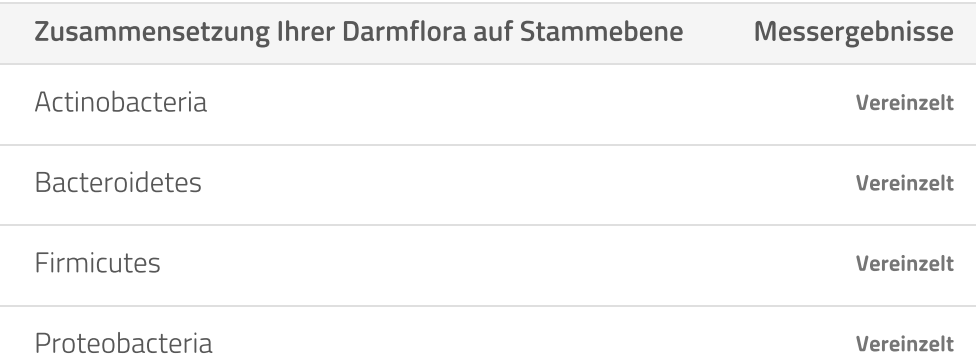

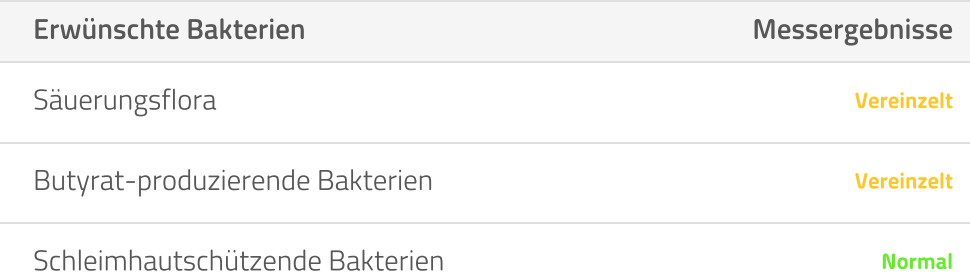

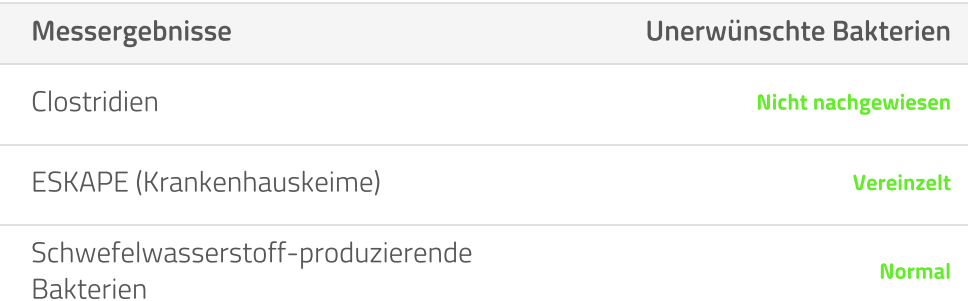

## Ihr Testergebnis

#### Artenvielfalt

Die Artenvielfalt beschreibt die Diversität, unter welcher man die Anzahl aller unterschiedlichen Bakterienarten in Ihrem Darm versteht. In einer gesunden, diversen Darmflora sollte die Vielfalt der Bakterienarten hoch sein. Denn je ausgeprägter die bakterielle Artenvielfalt ist, desto vielfältiger sind auch ihre Funktionen.

Ihre Artenvielfalt liegt im **mangelhaften** Bereich.

#### Wer kann von einer mangelnden Artenvielfalt betroffen sein?

Eine mangelnde Artenvielfalt kann durch verschiedene Ursachen begründet sein. Möglicher Auslöser einer geringen Vielfalt an guten Darmbakterien kann eine einseitige

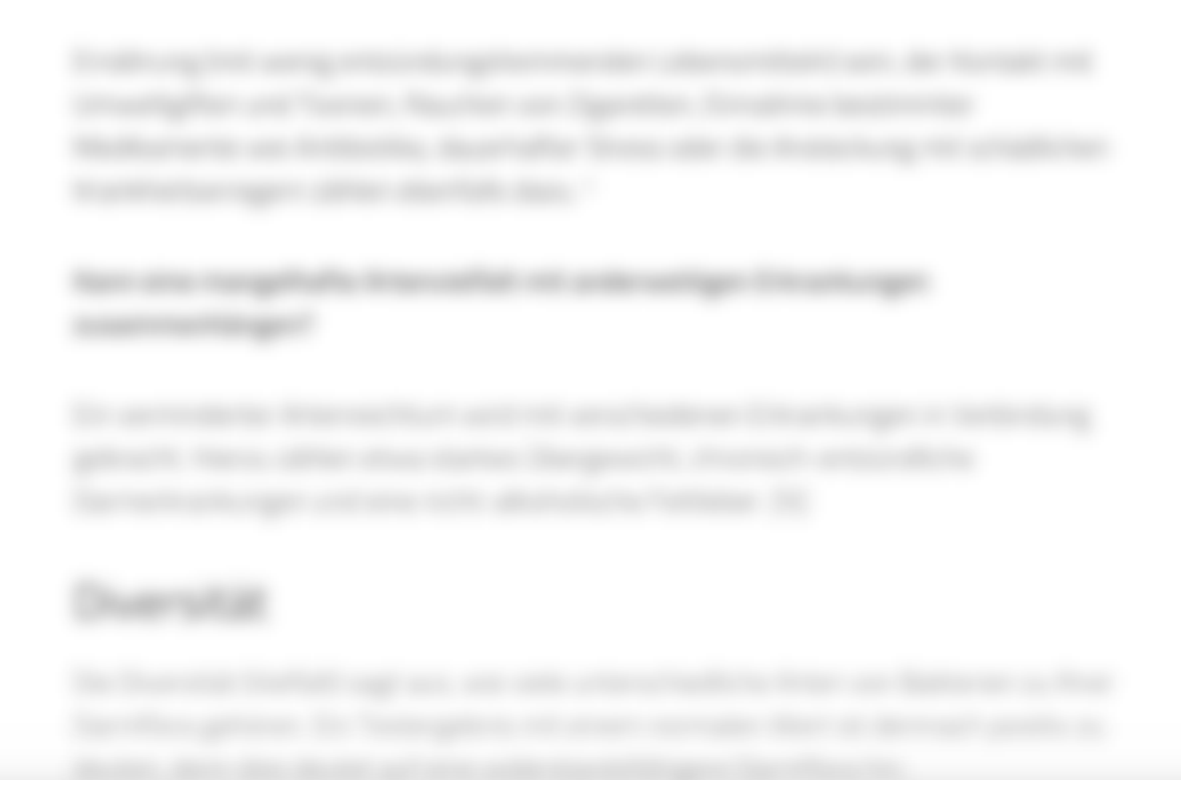

Die restlichen Seiten sehen Sie im Ergebnisbericht Ihres persönlichen Tests

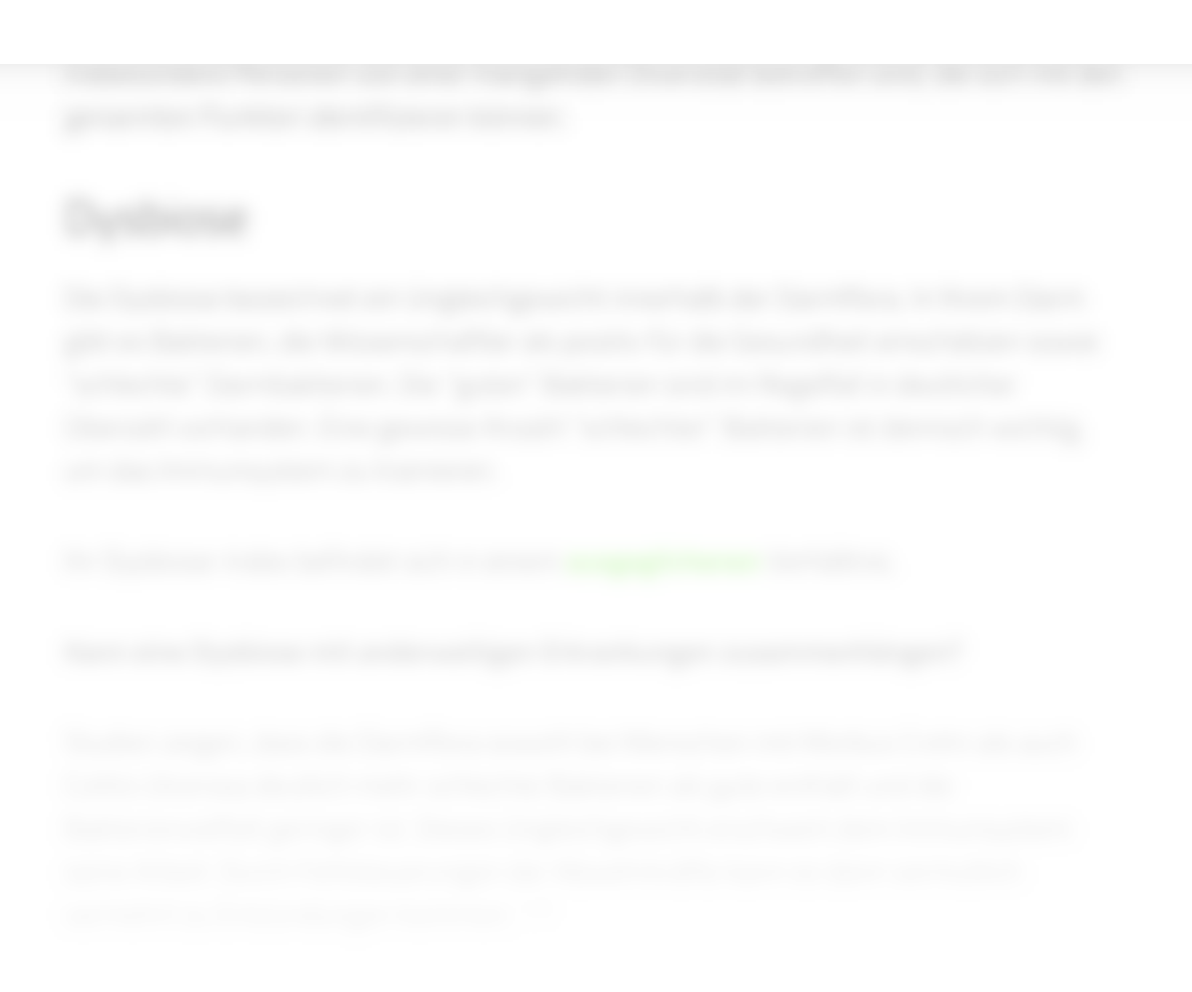